# 1. Réalise le circuit suivant :

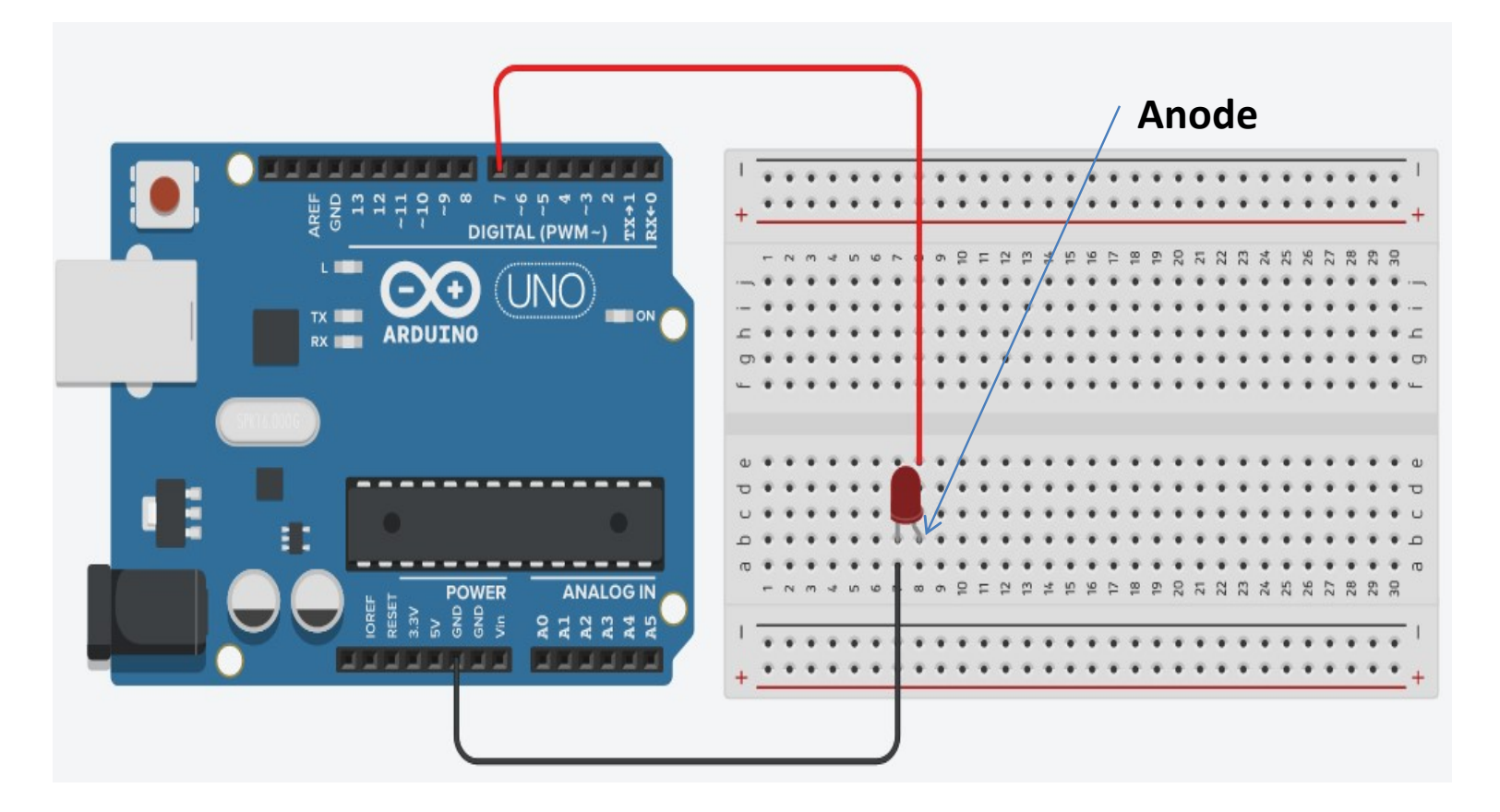

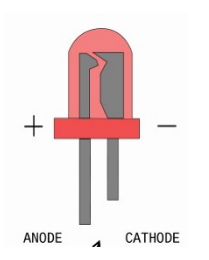

## Question 1 : (1 point)

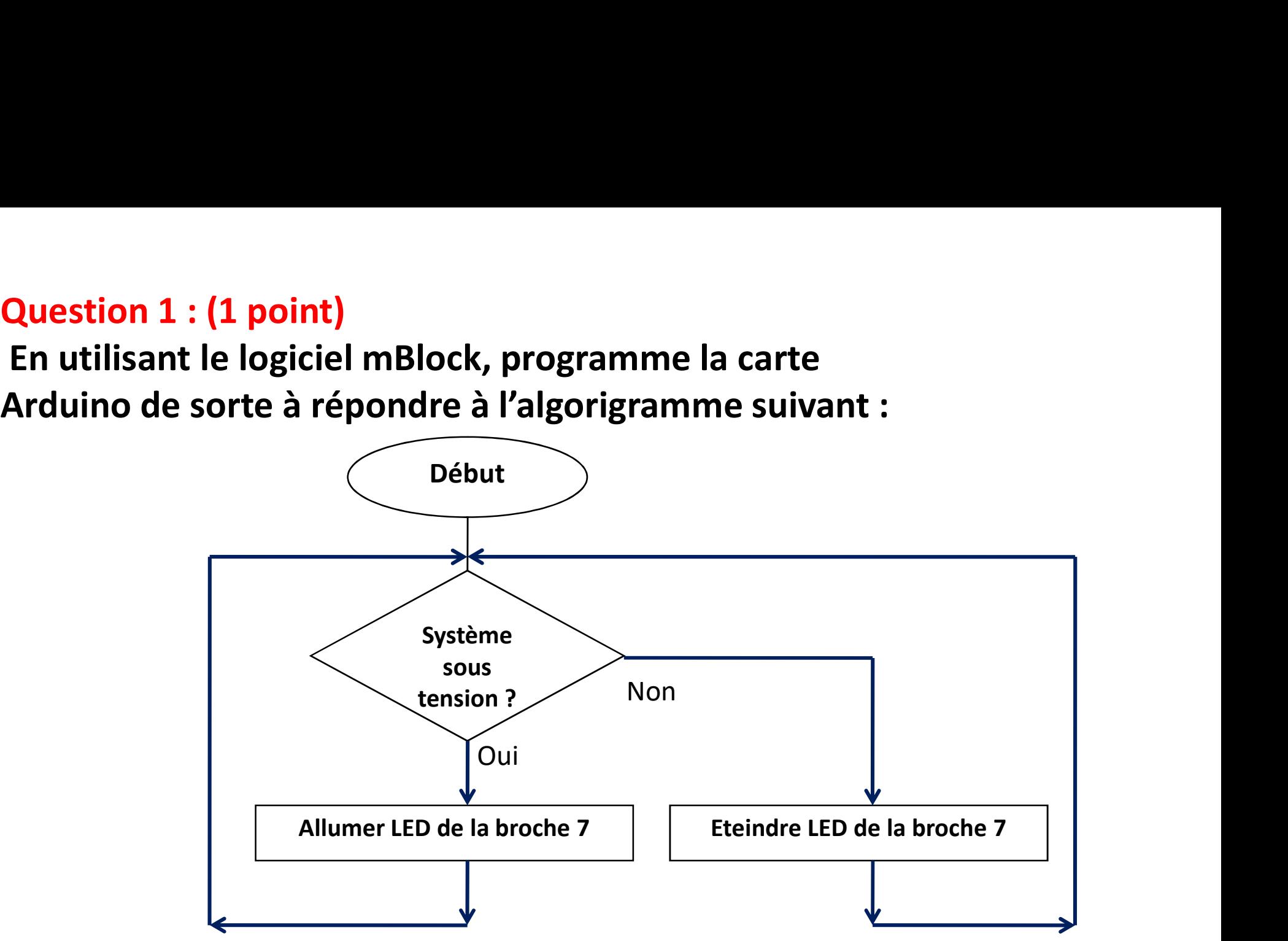

## Question 2 : (1 point)

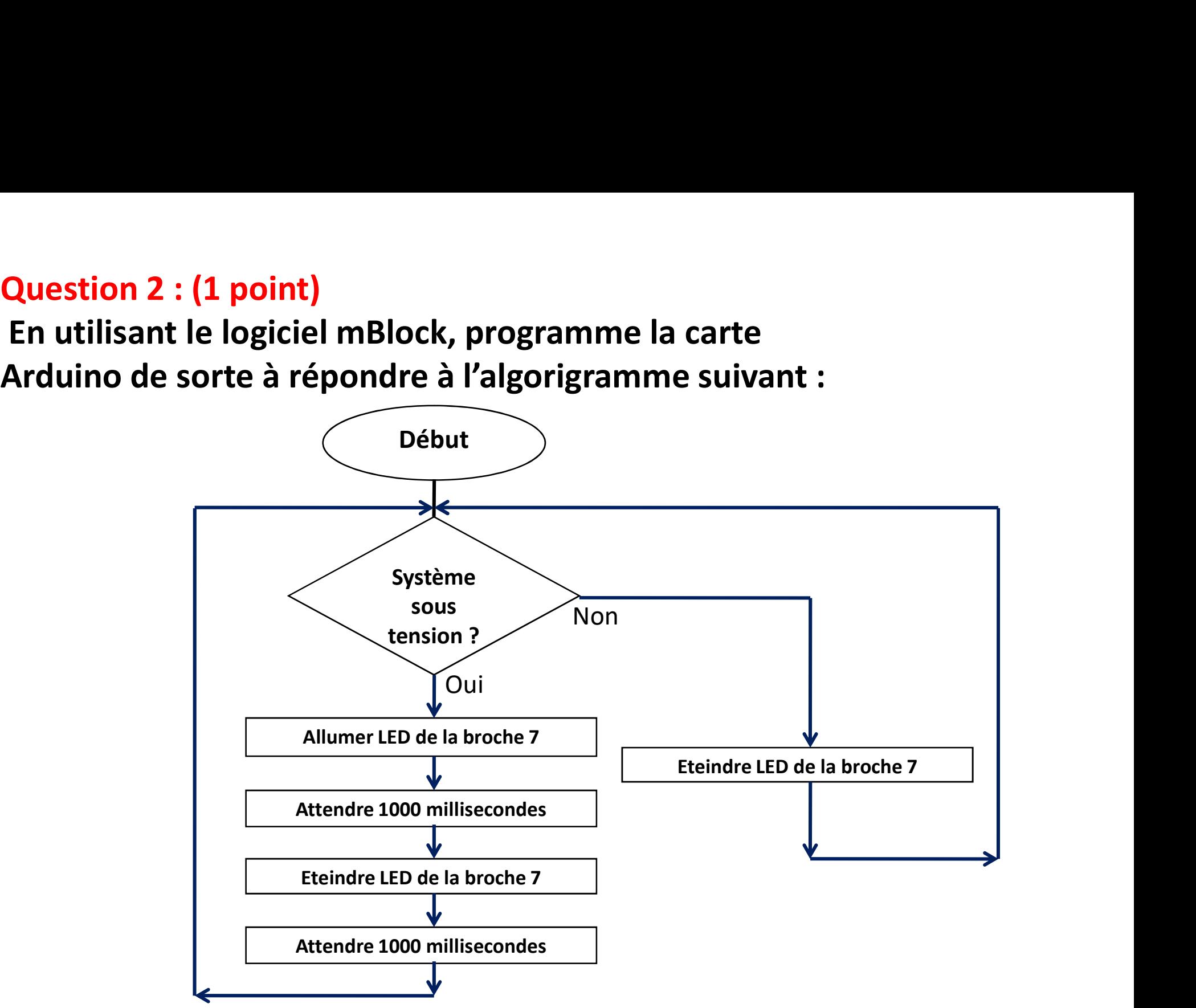

# **Question 3 : (1 point)**

Réaliser le circuit suivant :

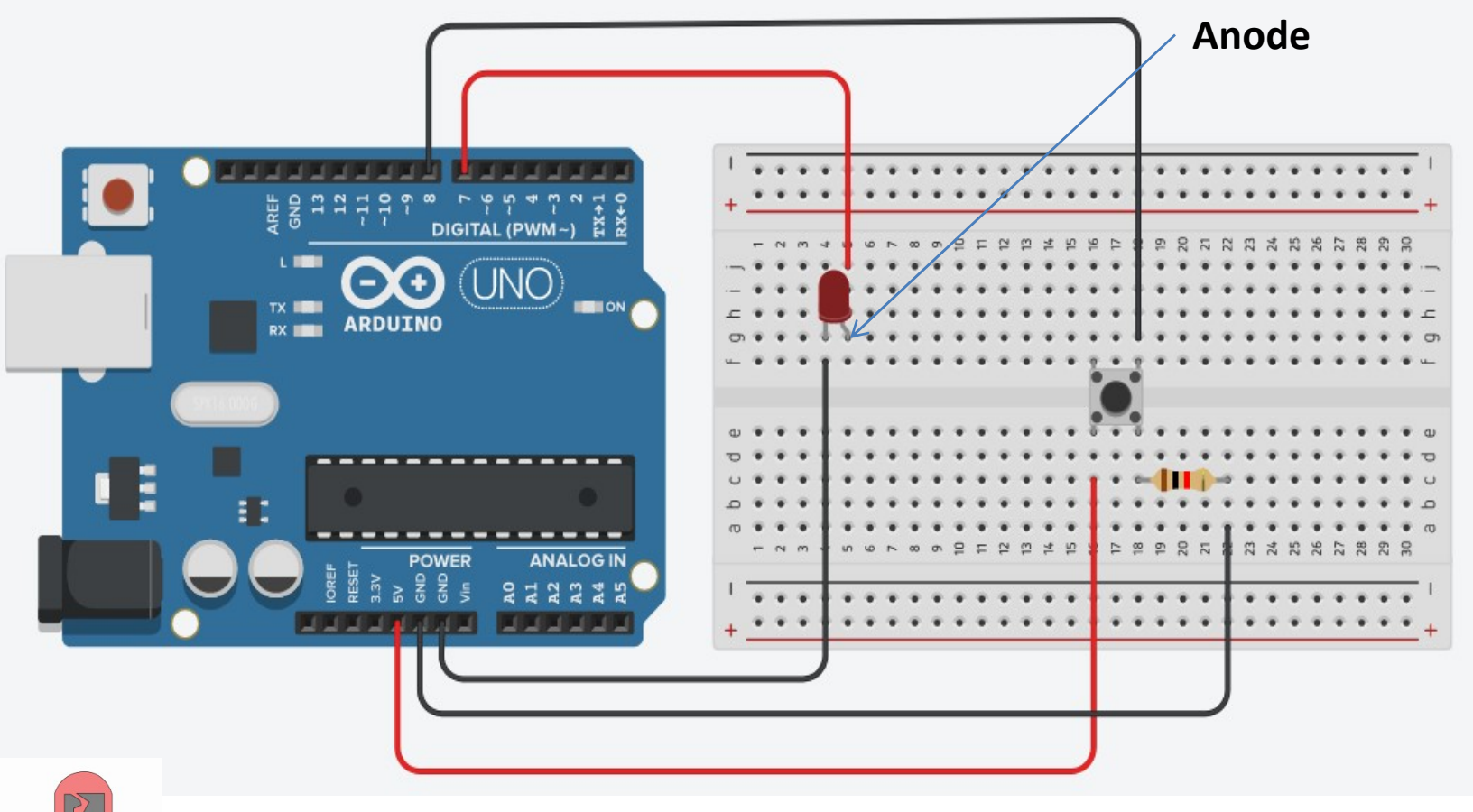

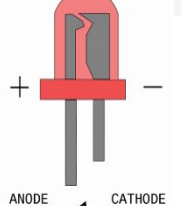

## Question 4 : (1 point)

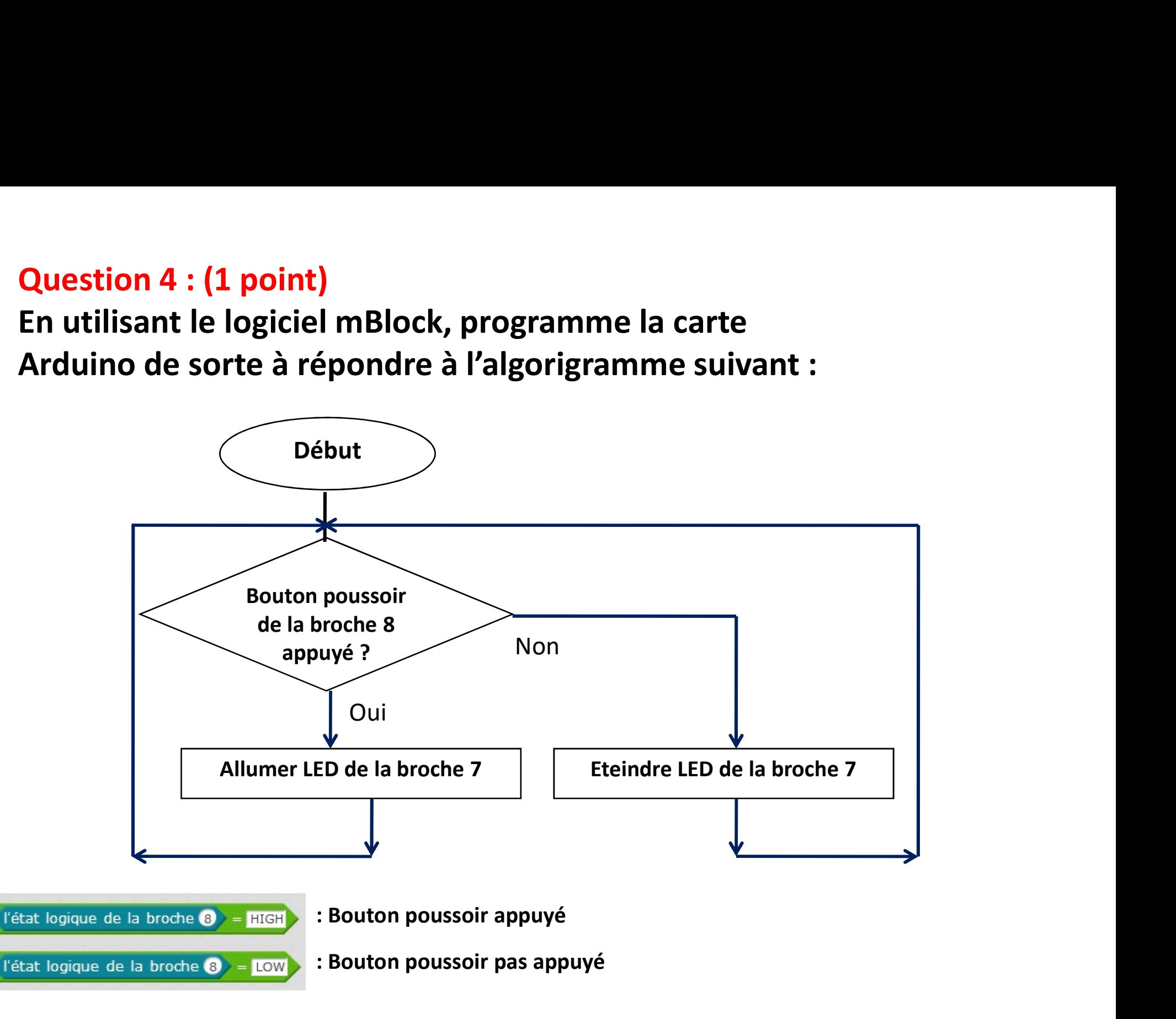

## Question 5 : (1 point)

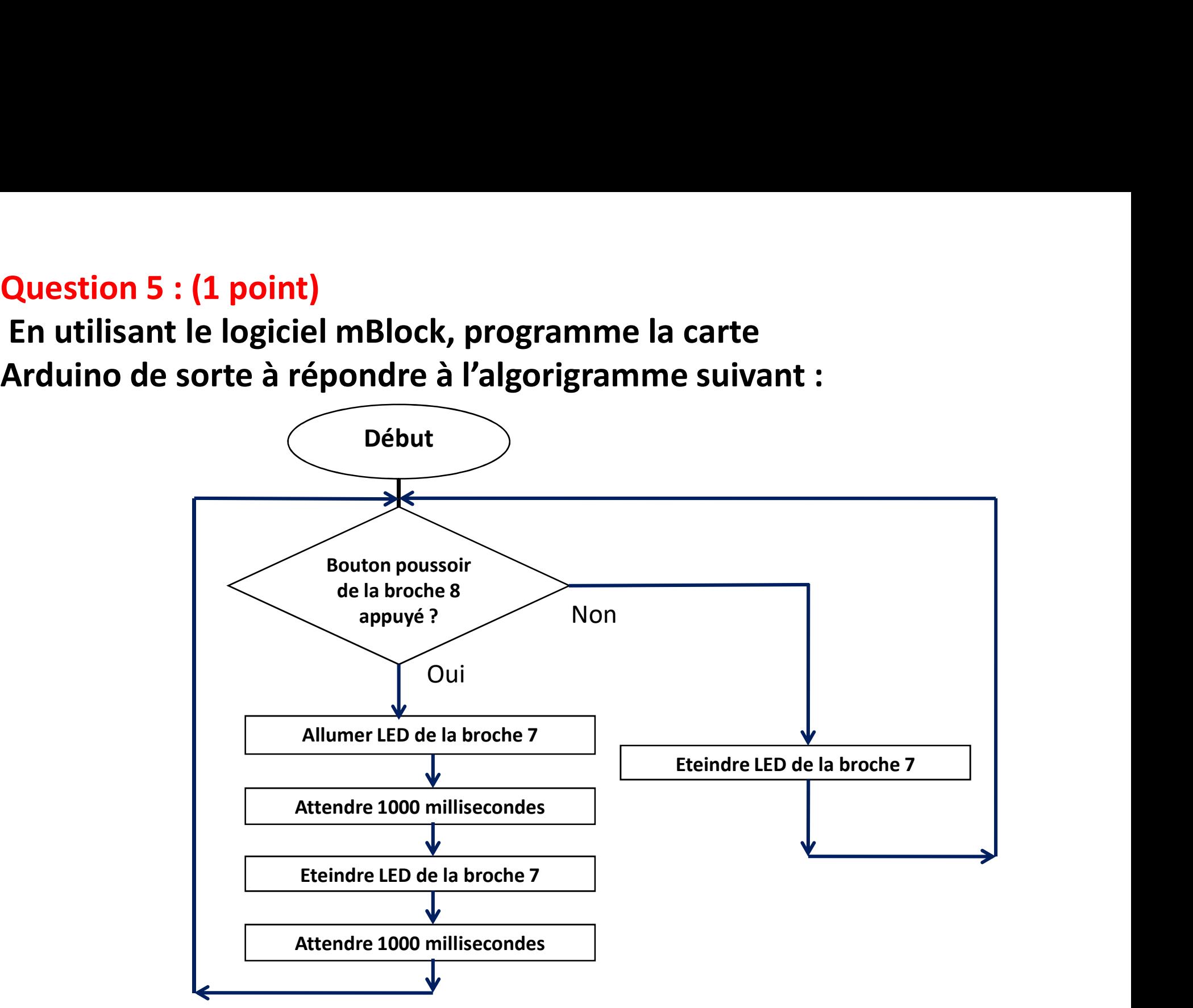

## Question 6 : (5 points)

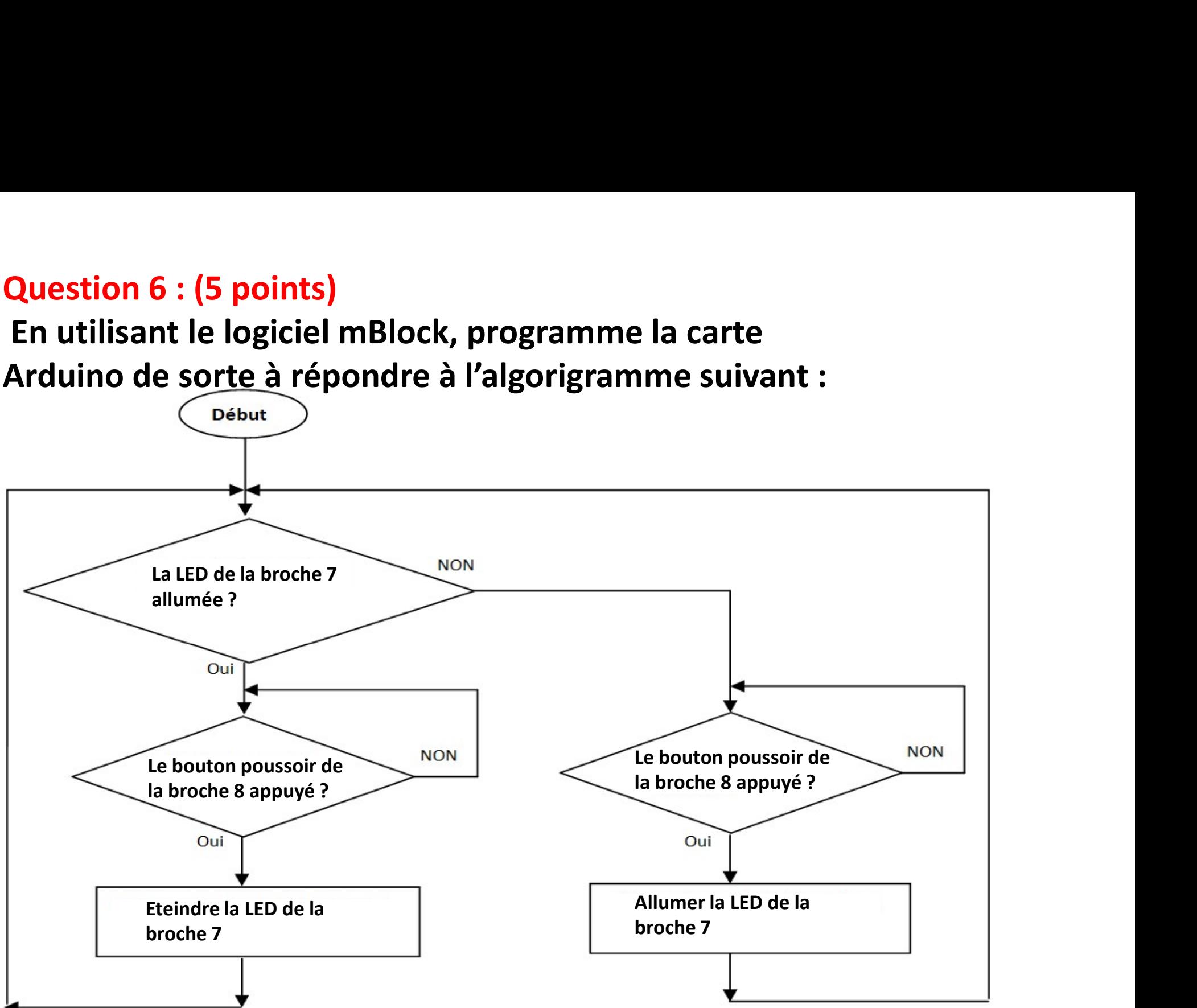

Si vous avez des difficultés demandez les coups de pouces au professeur

- ATTENTION : le prix des coups de pouces
- Coup de pouce 1 : -1 points
- Coup de pouce 2 : -2 points
- Coup de pouce 3: -3 points
- Coup de pouce 4: -4 points